## *Intro Video Scripts*

## *Enhancing Engagement, Creativity, and Content Mastery in High School Science Through Student-Generated Media Projects: A Mixed-Methods Study*

## **Script 1: Overview, purpose, frameworks, and outcomes.**

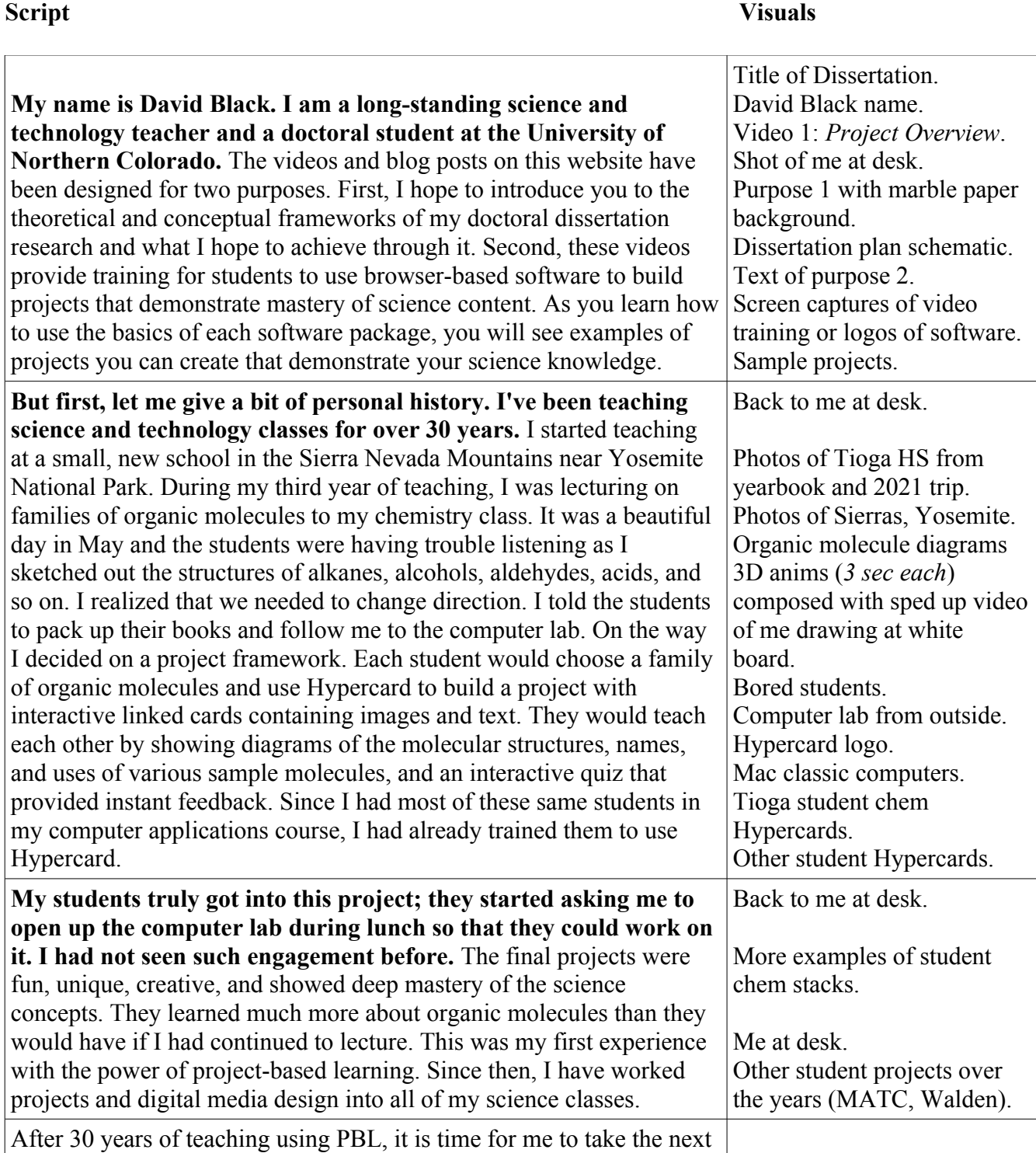

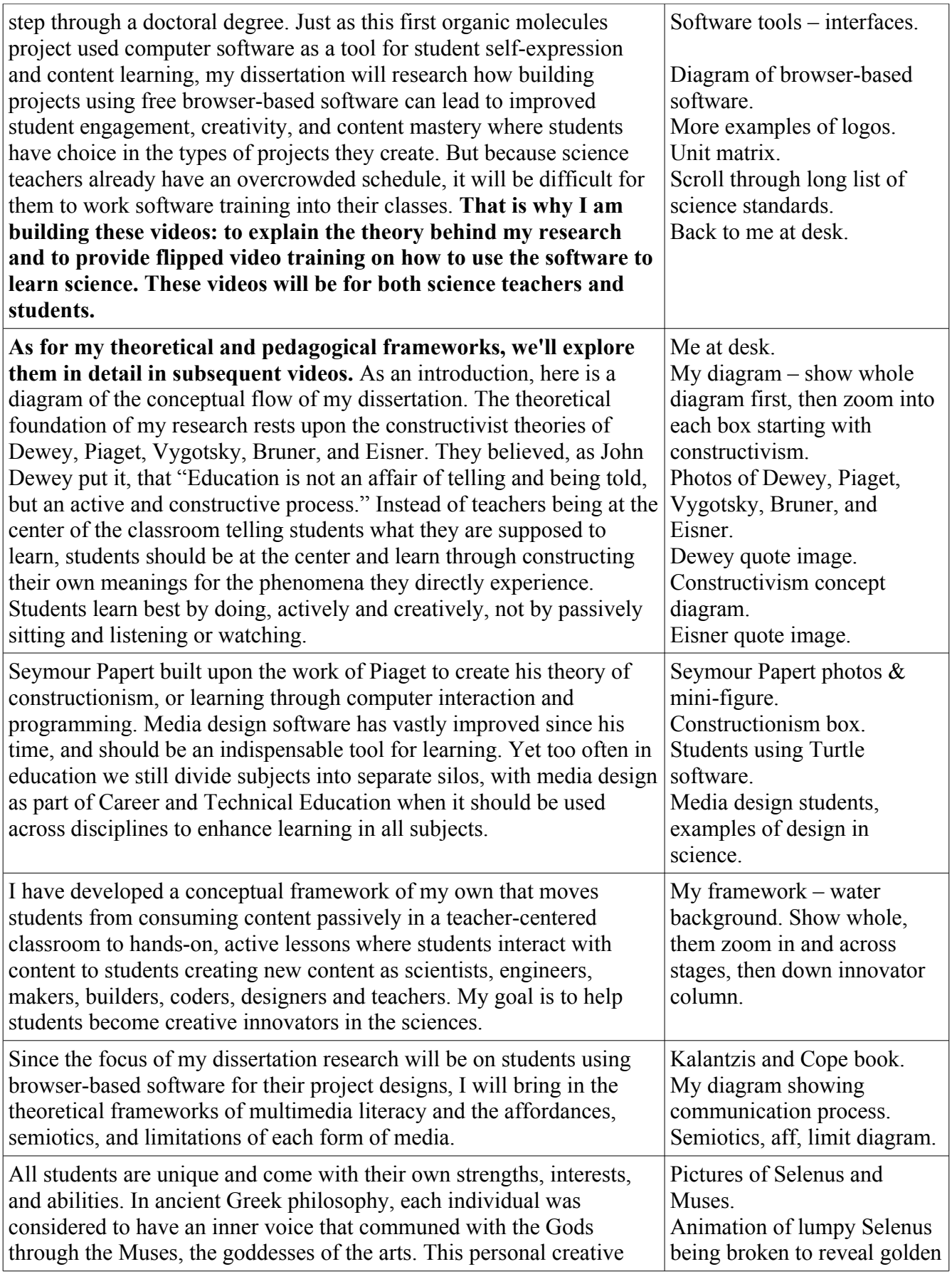

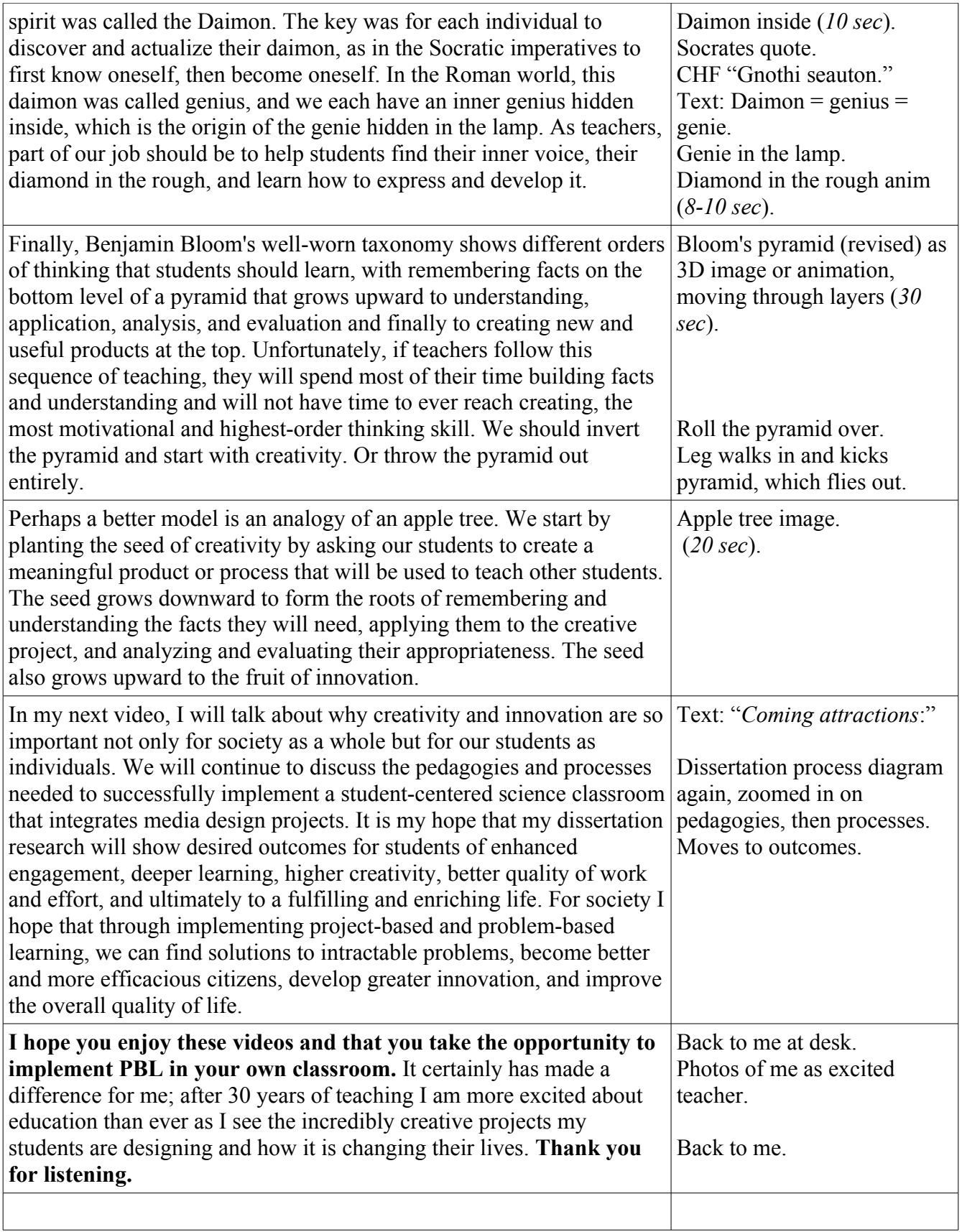